## **Inšpektor objektov kontajnera**

**Inšpektor objektov pre kontajner** poskytuje pohad na obsah kontajnera. V hornej asti okna sa nachádzajú informácie ako poet prvkov daného kontajnera, typ kúa, meno eventu, v ktorom bol daný kontajner vytvorený a jednoznaný identifikátor dátového kontajnera.

V spodnej asti okna sa nachádza vyhadávacie pole, kde je potrebné zada kritérium, poda ktorého budú zobrazené jednotlivé prvky kontajnera. Vyhadávanie je možné 2 spôsobmi:

**Vyhadávanie poda indexu (poradového ísla):** Do vyhadávacieho poa je možné zada index (poradové íslo) prvku, ktorého obsah chceme vidie. Vstupom môže by konkrétny index prvku, napríklad **1**, **2**, **5**, **8**, ... alebo rozsah indexov prvkov, napríklad **1-5**, **2-10**, **1-9999**, ....:

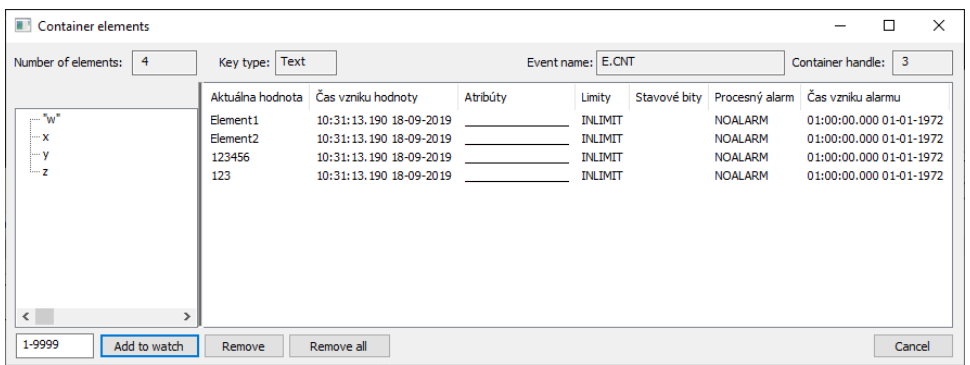

- **Vyhadávanie poda kúa:** Ak chceme vyhadáva prvok poda kúa, je potrebné kú uvies v úvodzovkách.
	- V prípade, že kuom je **5** (ako reazec alebo ako íslo), do vyhadávacieho poa je potrebné tento kú uvies ako **"5"** V prípade, že kúom je **x** (ako reazec), do vyhadávacieho poa je potrebné tento kú uvies ako **"x"**:

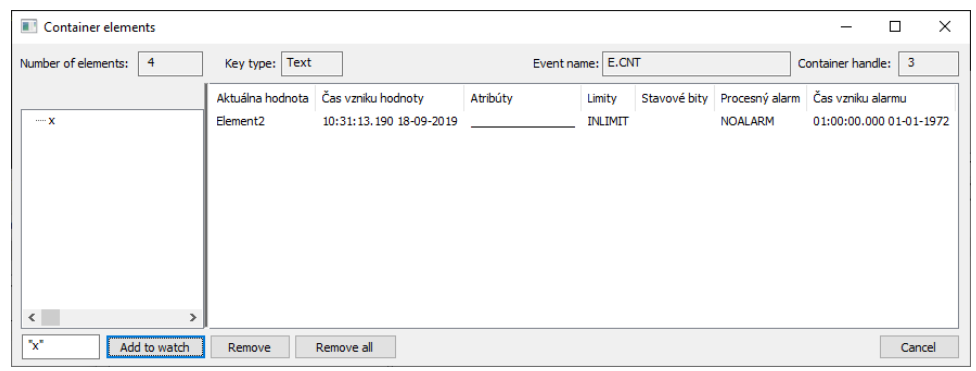

## V prípade, že kúom je **"w"** (ako reazec), do vyhadávacieho poa je potrebné tento kú uvies ako **""w""**:

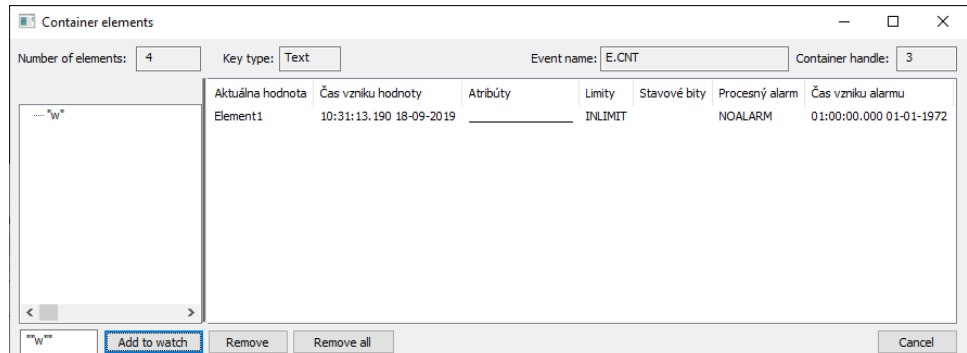

V avej asti okna sa nachádzajú kue jednotlivých prvkov kontajnera, zatia o v pravej asti okna sa nachádzajú detaily jednotlivých prvkov.

**Súvisiace stránky** [CNT\\_CREATE](https://doc.ipesoft.com/display/D2DOCV21SK/CNT_CREATE) [CNT\\_INSERT](https://doc.ipesoft.com/display/D2DOCV21SK/CNT_INSERT)